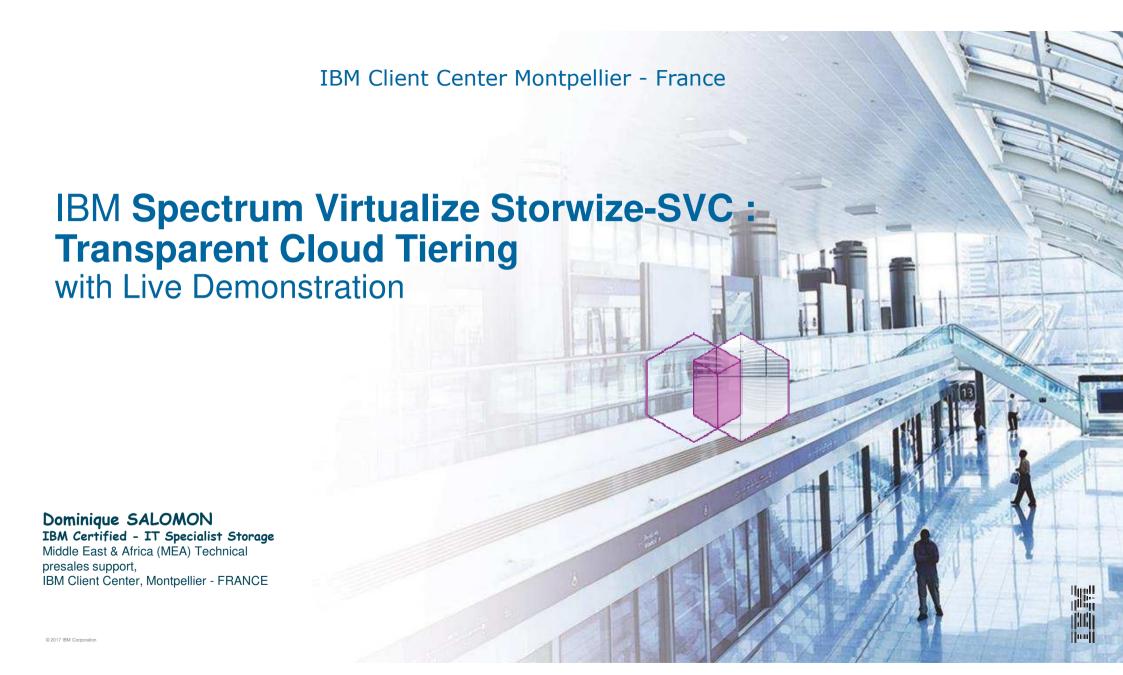

### Broadest Storage and Software Defined Portfolio in the Industry

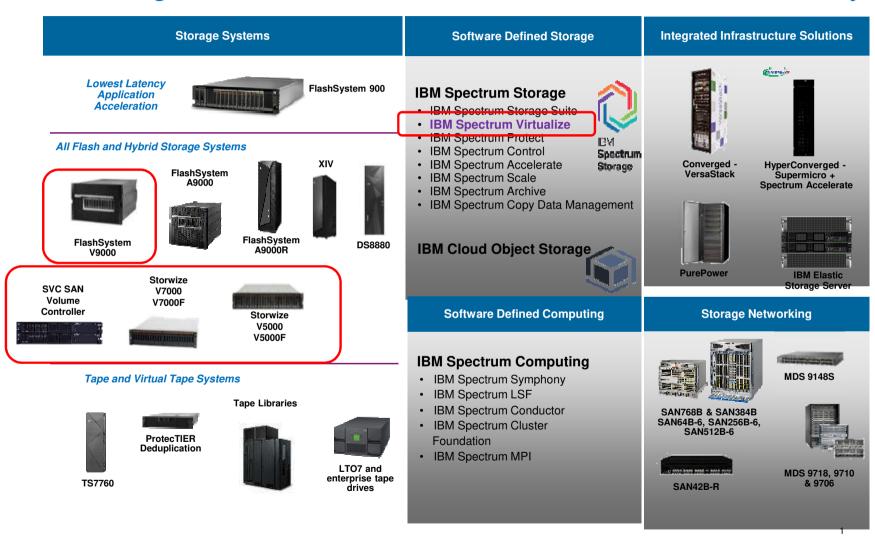

### The IBM Storwize® Family built on Spectrum Virtualize

### Comprehensive range of virtualized software defined storage systems

- One code base on all platforms
- One set of functions (selectively licensed)
- One client experience

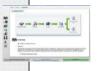

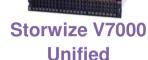

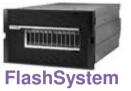

V9000

SAN Volume Controller

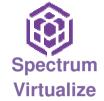

.

WESSEL WITH

Storwize V5000 Storwize V5030F

Entry-Midrange
Hybrid or
All-Flash
Block Storage

More performance & scalability for traditional applications & analytics in mid-size businesses

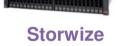

V7000/V7000F Midrange

Hybrid or All-Flash Block Storage

**SCALABILITY** 

Highly scalable, high performance virtualization for analytics & mixed workloads in mid-size businesses Midrange Hybrid Unified Block & File Storage

CONSOLIDATION

Highly scalable, high performance consolidation of block & file data

Enterprise
Hybrid or
All-Flash
Block Storage

IBM FlashCore™ Technology Optimized

**PERFORMANCE** 

Highest performance fully-integrated storage virtualization solution

Enterprise
Storage
Virtualization
of Flash &
Hybrid

FLEXIBILITY

Flexibility to virtualize entire data centers using existing storage

Enterprise Software-Only Block Storage

VERSATILITY

Fully-Integrated Solutions

Software-Defined

**ENTRY** 

**MIDRANGE** 

**ENTERPRISE** 

### **IBM Spectrum Virtualize**

### is the foundation of an Efficient SAN Storage Infrastructure

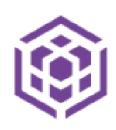

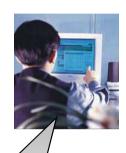

Manage the storage pool from a central point

Automated use of Flash storage with Automatic Data Placement

Apply common services across the storage pool

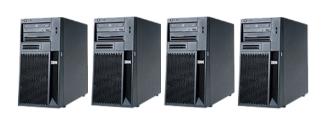

Virtual Virtual Virtual Disk Disk Disk

IBM Spectrum Virtualize

SAN

Storage Pool
Oracle HDS EMC NetAp

EMC NetApp

....we can now make changes during business hours. ....we estimate to have saved £1m/year in overtime.

Make changes to the storage without disrupting host applications

Enable Real Time
Compression, Thin
Provisioning and
Encryption for all storage

Combine the capacity from multiple arrays into a single pool of storage

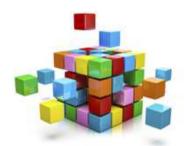

UK Bank

With the largest interoperability matrix

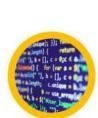

Agilit

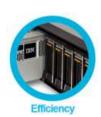

### IBM Storage Virtualization concepts

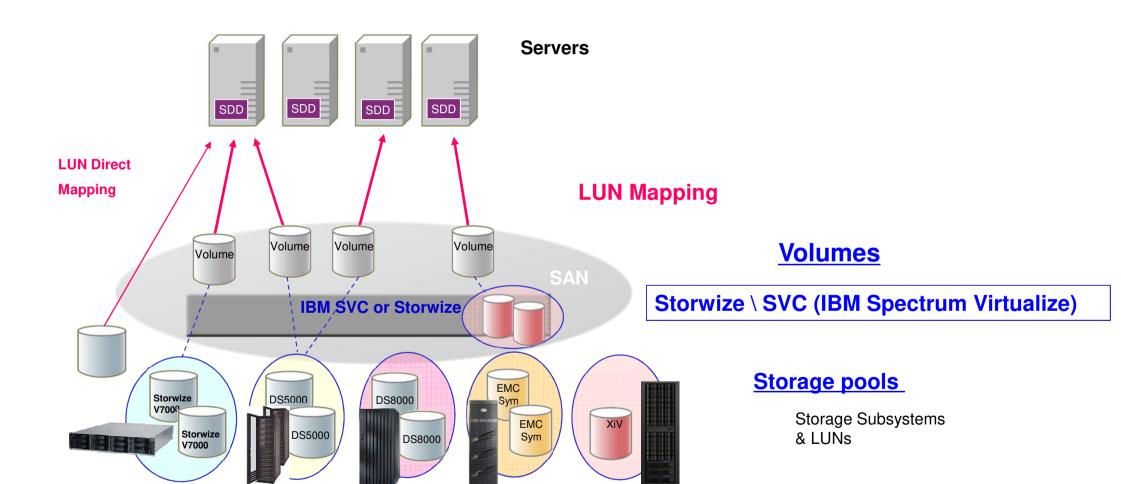

### IBM Spectrum Virtualize Improves Data Value

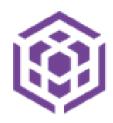

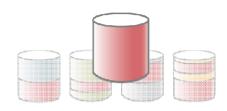

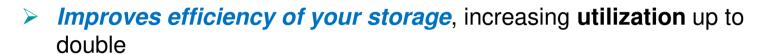

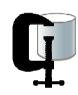

Increases the amount of data you can store, enabling up to 5x as much data to be stored in the same space with Real Time Compression

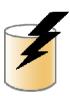

Improves storage performance so you can get more done with your data with Easy Tier

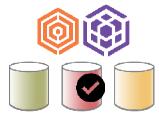

Optimizes storage use by moving data to the most appropriate type of storage using transparent data migration

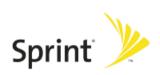

"We've gone from 35% to 82% utilization. Economically, we've gotten some killer gains from this... our storage maintenance cost reduction year-over-year is 60%."

### IBM Spectrum Virtualize Improves Data Simplicity

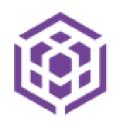

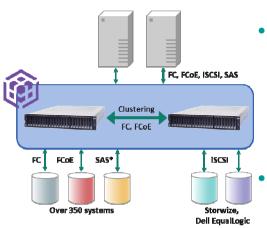

 Improves agility with easy deployment of new storage technologies and automated provisioning of storage as it is required by applications, providing integration with virtualization layer such as VMware (vCenter, vRealize) and Open source (Openstack)

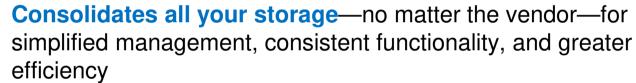

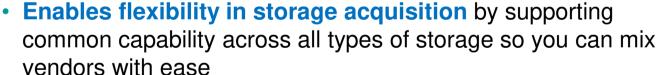

Enable transparent data migration with no impact on application servers

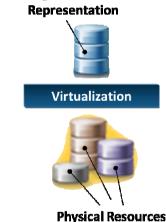

Logical

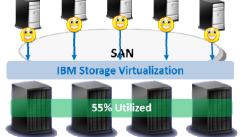

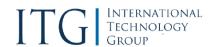

"ITG found personnel costs for use of IBM Spectrum Virtualize and IBM Spectrum Control averaged 63 percent less than for EMC equivalents and 55 percent less than Hitachi."

### IBM Spectrum Virtualize – Improving **Data Security**

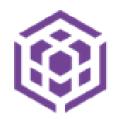

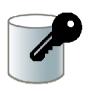

- Improves data protection with 5-10x faster rebuild of data following a drive failure with Distributed RAID
- Improves data security with software based encryption

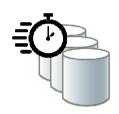

- Improves data protection with instant copies
- Improves data availability with fully duplexed copies of data and automatic switchover across data centers

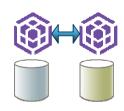

Eliminates storage downtime with non-disruptive movement of data from one type of storage to another

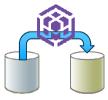

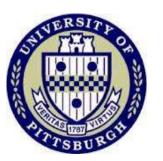

"The IBM System
Storage technology has
given us the ability to
meet end users' storage
needs easily and efficiently, supporting 24×7
availability."

Lou Passarello, Assistant Director at the Network Operations Center, University of Pittsburgh

### IBM Spectrum Virtualize Copy Services

### Volume Mirroring

Volume Mirroring

#### FlashCopy

Point-in-Time Copy

#### Metro Mirror\*

- Synchronous Mirror
  - Write IO response time doubled + distance latency
  - No data loss

2 close sites (<300 Km)

#### Global Mirror\*

- Consistent Asynchronous Mirror
- 2 remote sites (>300 Km)

Low bandwith Remote Mirroring (Global Mirror with change Volumes)

**Replication of Flash Copies** 

Storwize system

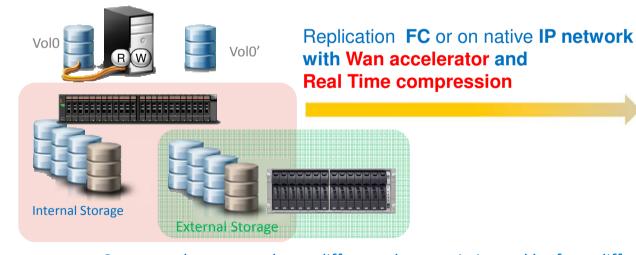

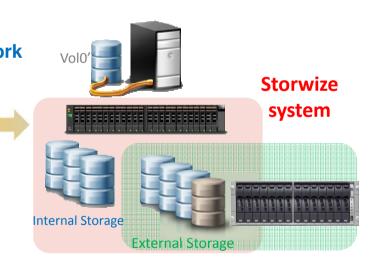

Source and target can have different characteristics and be from different vendors

Source and target can be in the same cluster

Remote Copy between SVC & Storwize is supported

(\*) not supported with Storwize V3700

### IBM Spectrum Virtualize: Proven, Efficient, Dependable

- IBM Spectrum Virtualize software is the heart of IBM SAN Volume Controller, IBM Storwize family, IBM FlashSystem V9000, and VersaStack
  - Deployed on over 126,000 Storwize systems and 54,500 SVC engines
  - Managing over 297,000 enclosures of data
  - Virtualizing, managing and securing 5.6 exabytes of data
  - Exceeding 99.999% availability
  - Supporting almost 400 IBM and non-IBM storage systems

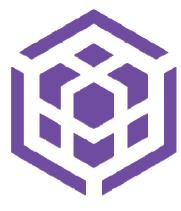

IBM
Spectrum
Virtualize

**3x** performance with only **5%** flash
Up to **63%** lower personnel costs
Up to **100%** better storage utilization

# IBM's Cloud Storage Enabling Technologies with IBM Spectrum Virtualize

### **IBM Spectrum Virtualize for Public Cloud**

Enabling DR, replication and migration to public cloud

- Uses replication to enable DR and migration between on-premises and public cloud
  - Supports clients with SVC, Storwize family, FlashSystem V9000, VersaStack, software only, and over 400 heterogeneous storage systems
- Enables DR between cloud data centers
- Monthly licensing plus metering of incremental capacity usage
- Provides additional data services to underlying IBM Cloud block storage: automated tiering, FlashCopy
- Supports DRaaS offerings on public cloud
  - From virtualized or bare metal servers

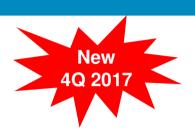

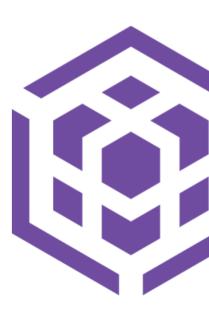

### Transparent Cloud Tiering for IBM Spectrum Virtualize

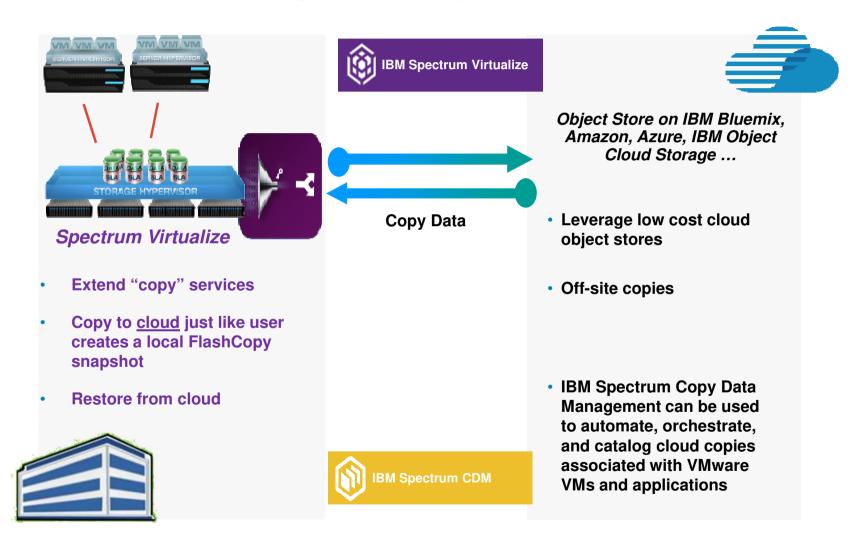

### Transparent Cloud Tiering for IBM Spectrum Virtualize

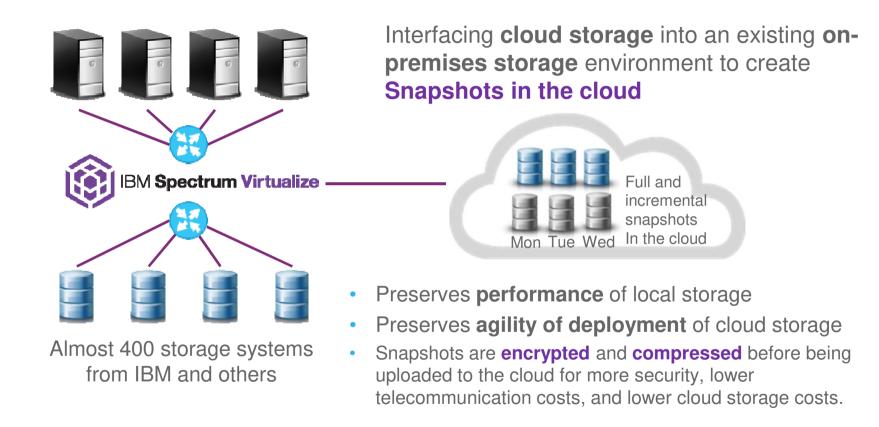

### IBM Spectrum Virtualize Cloud FlashCopy Use Cases

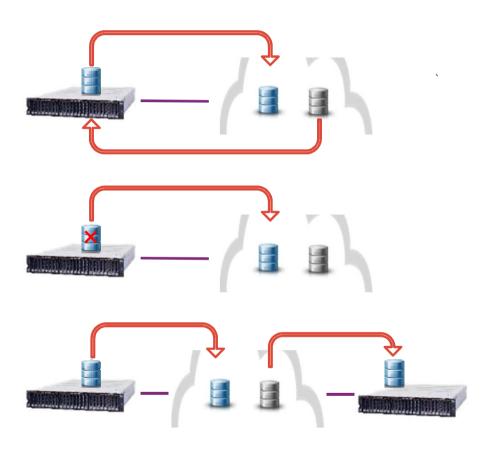

### **Backup**

 Store copies of volume in cloud; restore to same or other volume

#### **Archive**

 Store copies of volume in cloud; delete original volume; restore volume if needed

#### **Transfer**

 Store copies of volume in cloud; connect another system to same cloud account; restore volume to new system

### How It Works: Converting Block Volumes to Objects

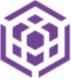

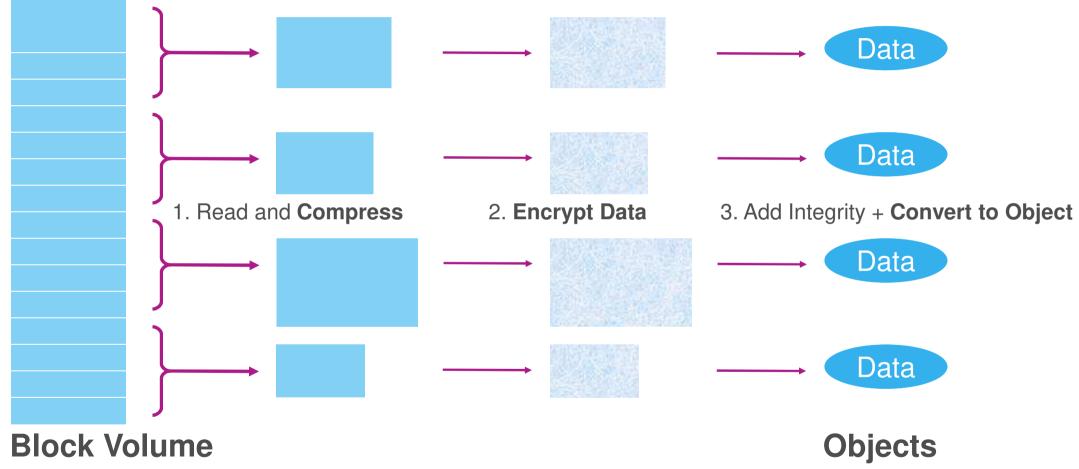

1

How it Works: Data in the Cloud

When an old generation is deleted ...

... the index and any data objects that are no longer referenced can be deleted

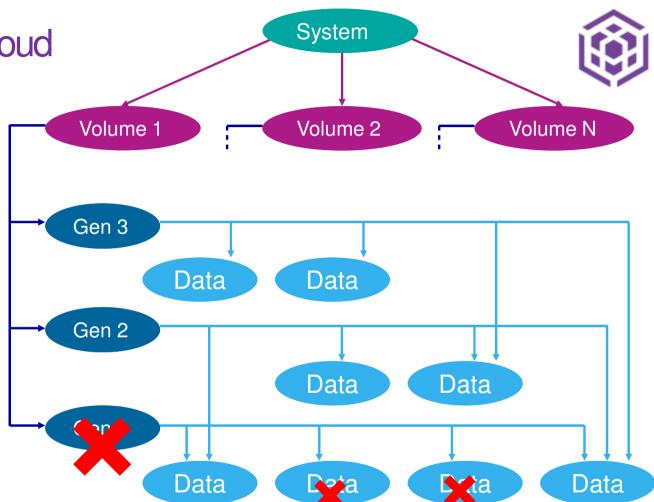

How it Works: Data in the Cloud

When an old generation is deleted ...

... the index and any data objects that are no longer referenced can be deleted

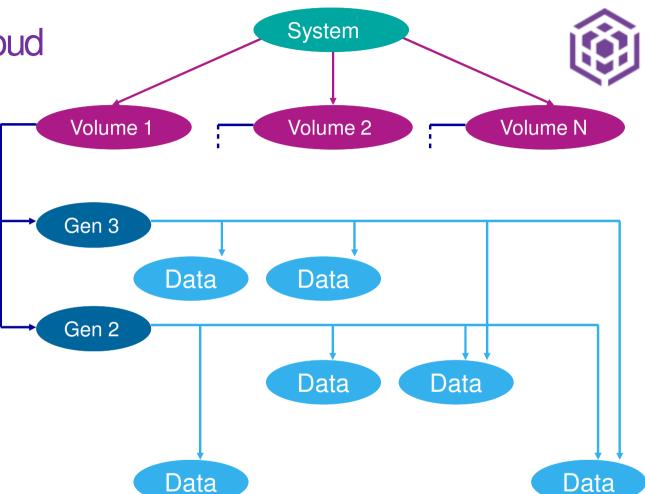

How it Works: Data in the Cloud

Generations can be deleted in any order

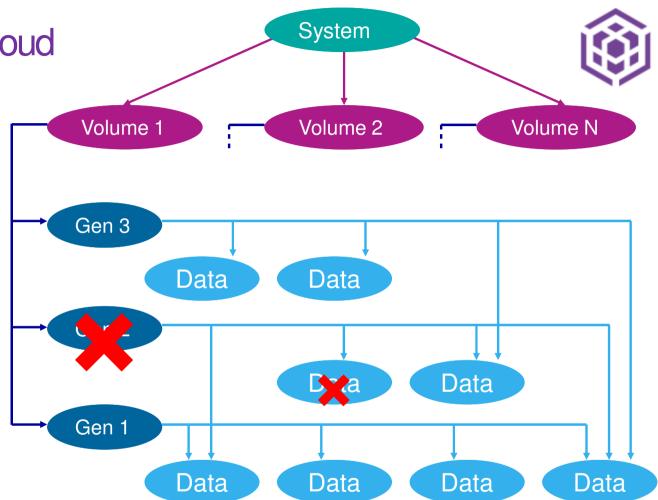

### Transparent Cloud Tiering for IBM Spectrum Virtualize Live Demonstration

Full videos of this demonstration are available on IBM Client Demonstration Center:

https://www.ibm.com/systems/clientcenterdemonstrations/

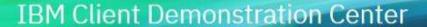

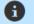

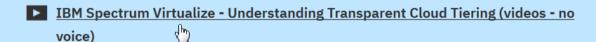

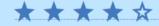

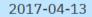

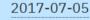

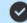

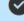

https://www.ibm.com/systems/clientcenterdemonstrations/faces/ rlvid.jsp? rap=!viewDemo& rvip=/dcSearchDemonstrations.jsp&demoId=2445&conversationContext=1

#### **IBM Client Demonstration Center**

## IBM Spectrum Virtualize - Understanding Transparent Cloud Tiering (videos - no voice)

IBM Spectrum Virtualize - Understanding Transparent Cloud Tiering (videos - no voice)

#### Objectives

With version 7.8, IBM Spectrum Virtualize brings a new feature, Transparent Cloud Tiering.

With Transparent Cloud Tiering, you will be able build a hybrid cloud infrastructure in a glimpse, taking benefits of cloud storage, like lowering the costs of on-premise hardware infrastructure and maintenance.

As a first release, Transparent Cloud Tiering allows to:

- · backup and restore volumes from a IBM Spectrum Virtualize system to a cloud provider
- · archive volumes from a IBM Spectrum Virtualize system to a cloud provider
- import/migrate volumes from a IBM Spectrum Virtualize system to another from the Cloud

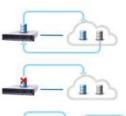

#### Backup

 Store copies of volume in cloud; restore to same or other volume

#### Archive

 Store copies of volume in cloud; delete original volume; restore volume if needed

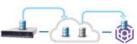

#### Transfe

 Store copies of volume in cloud; connect another system to same cloud account; restore volume to new system

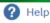

Efficiency average rating

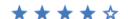

#### Oty per rating:

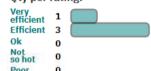

Make a request

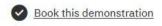

About this demo

Video

Location: Montpellier

Duration: from 20 to 120

min

1) Transparent Cloud Tiering for IBM Spectrum Virtualize Configuration:
Cloud Provider (Softlayer) account creation
& Transparent Cloud Tiering configuration on Spectrum Virtualize

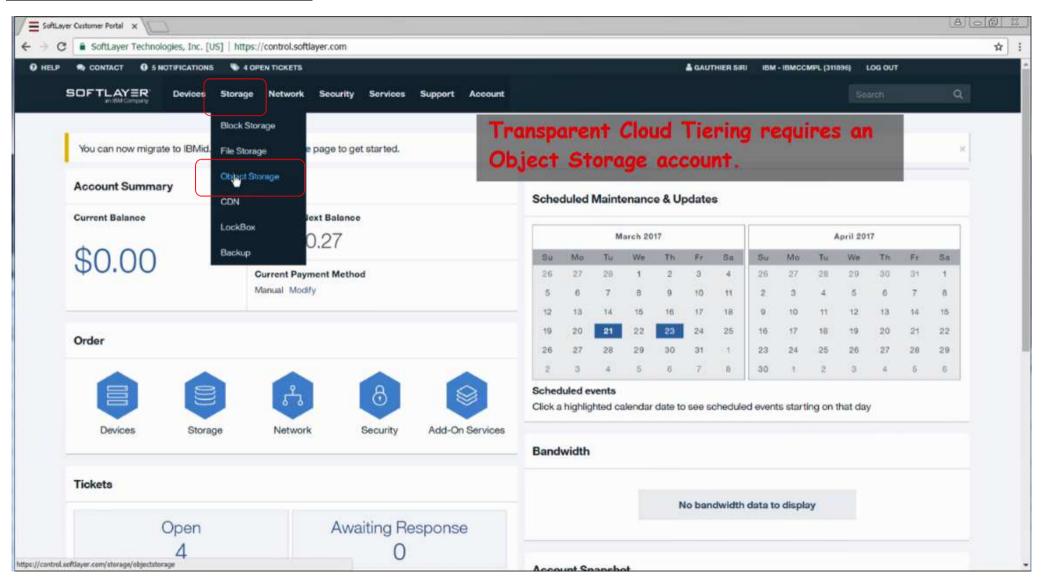

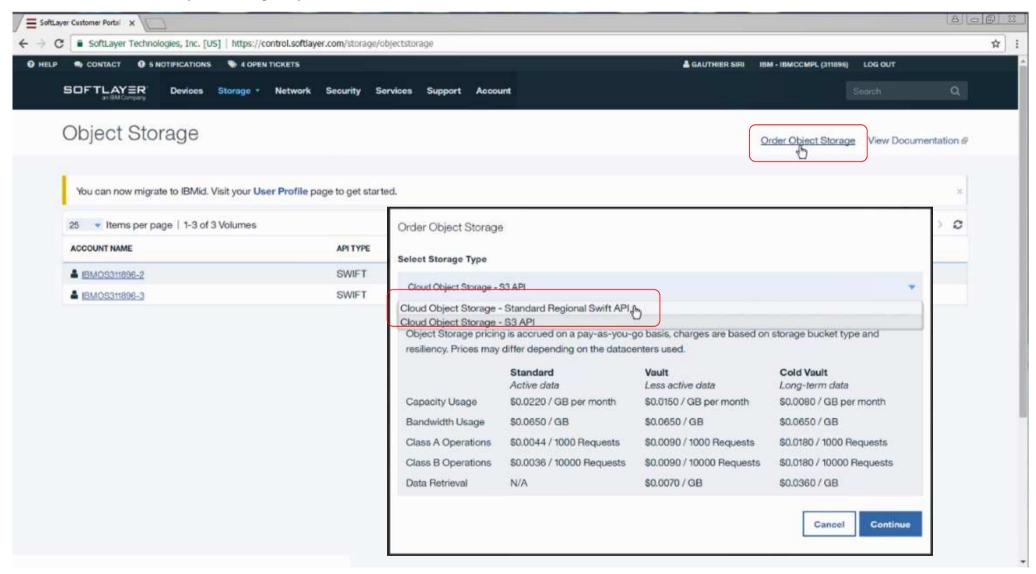

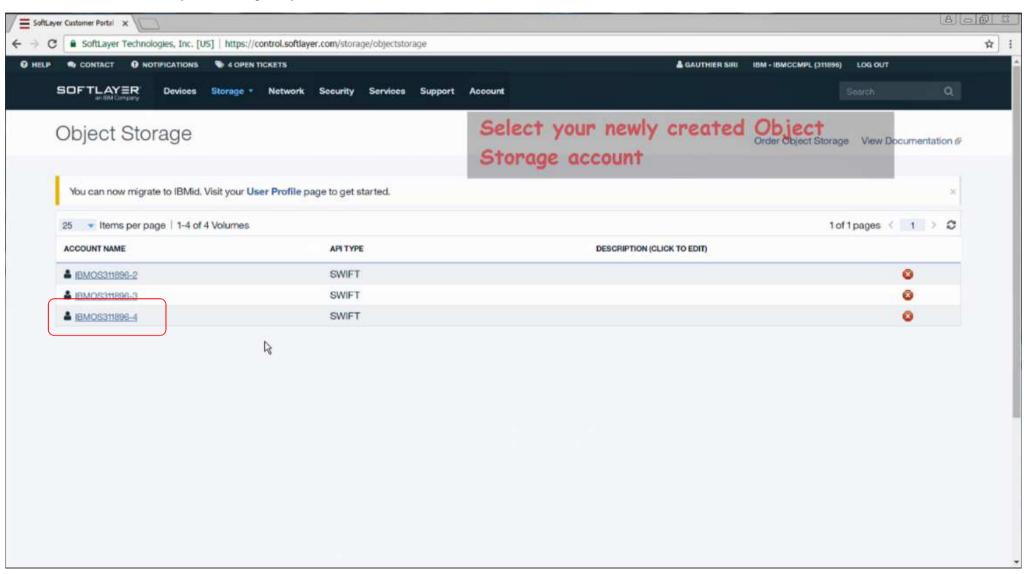

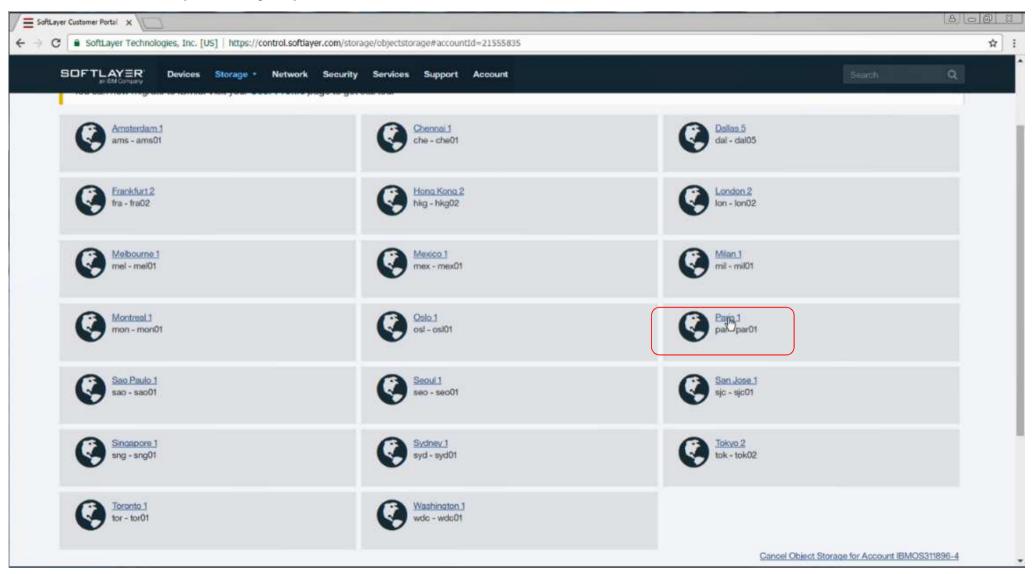

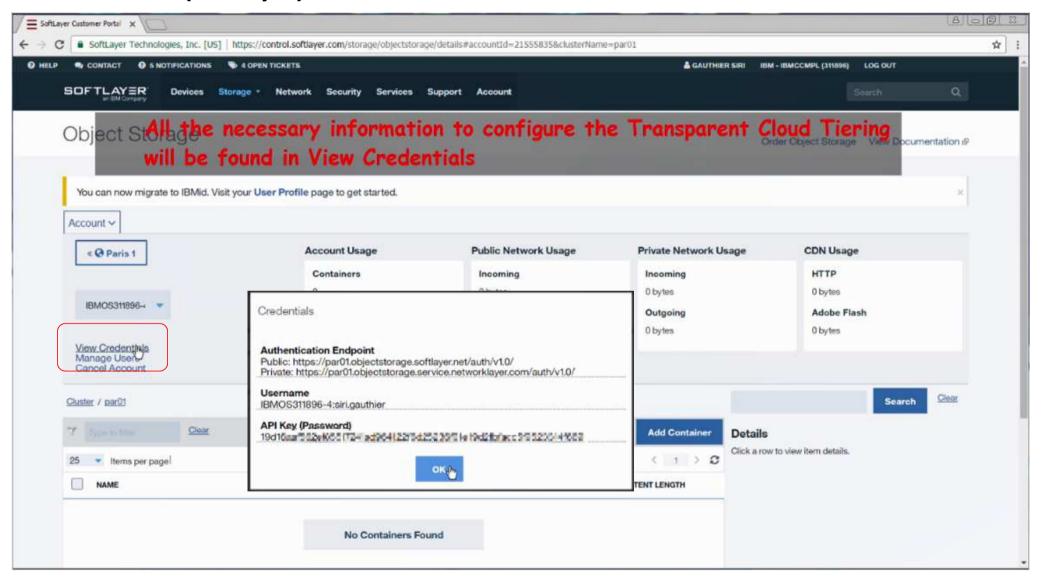

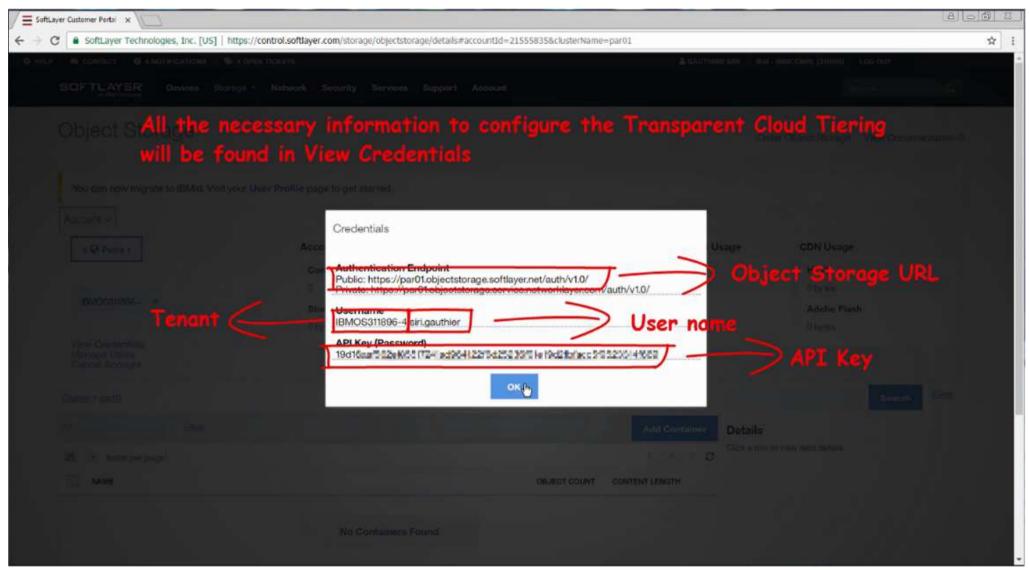

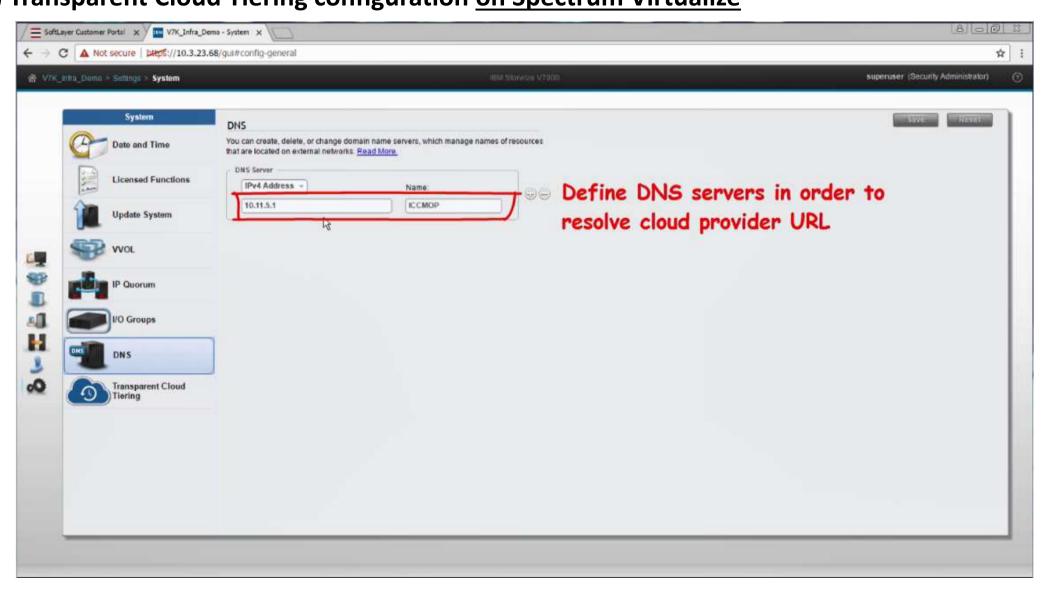

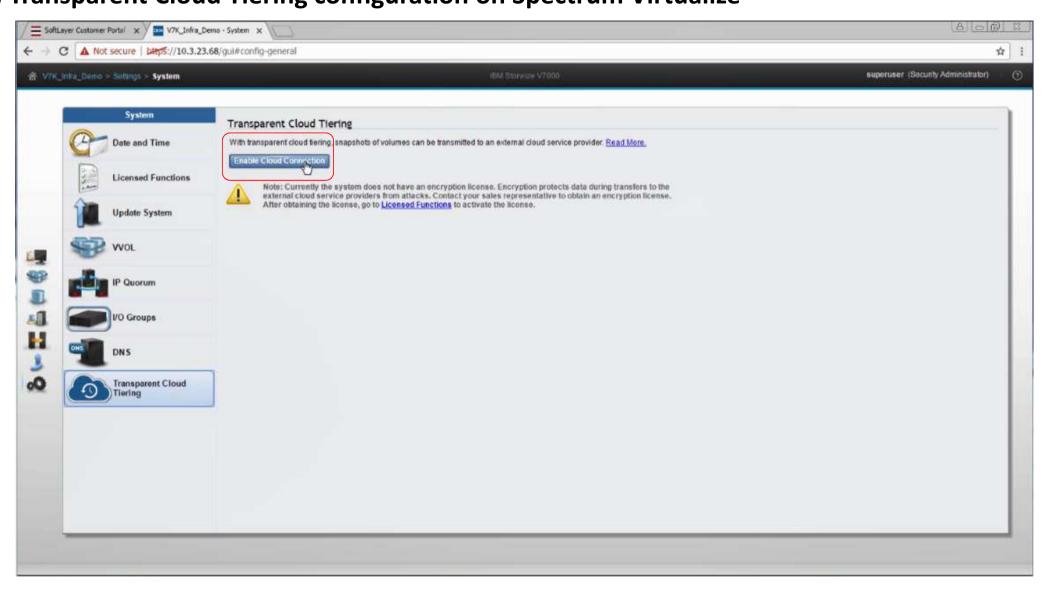

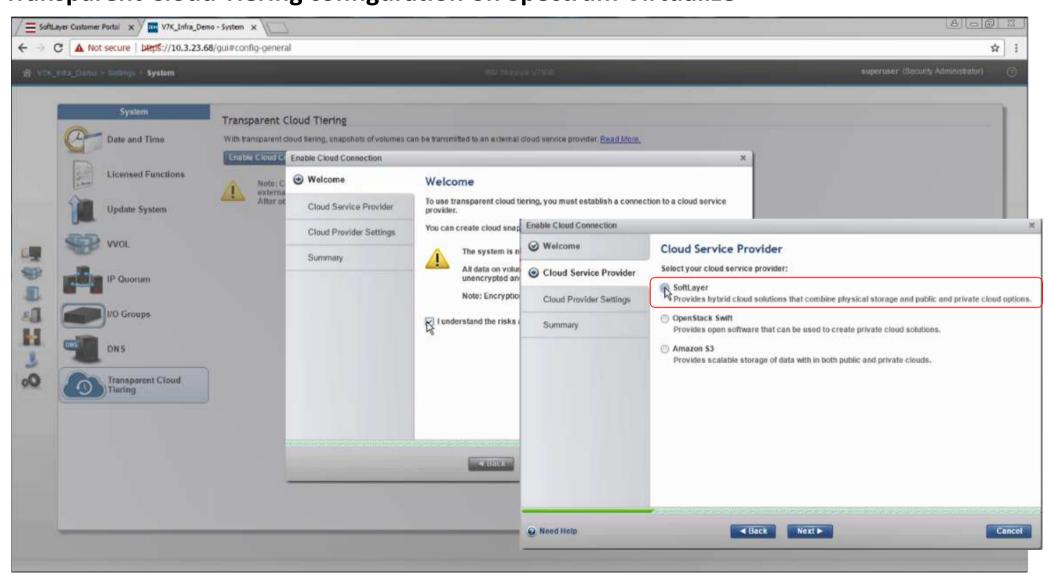

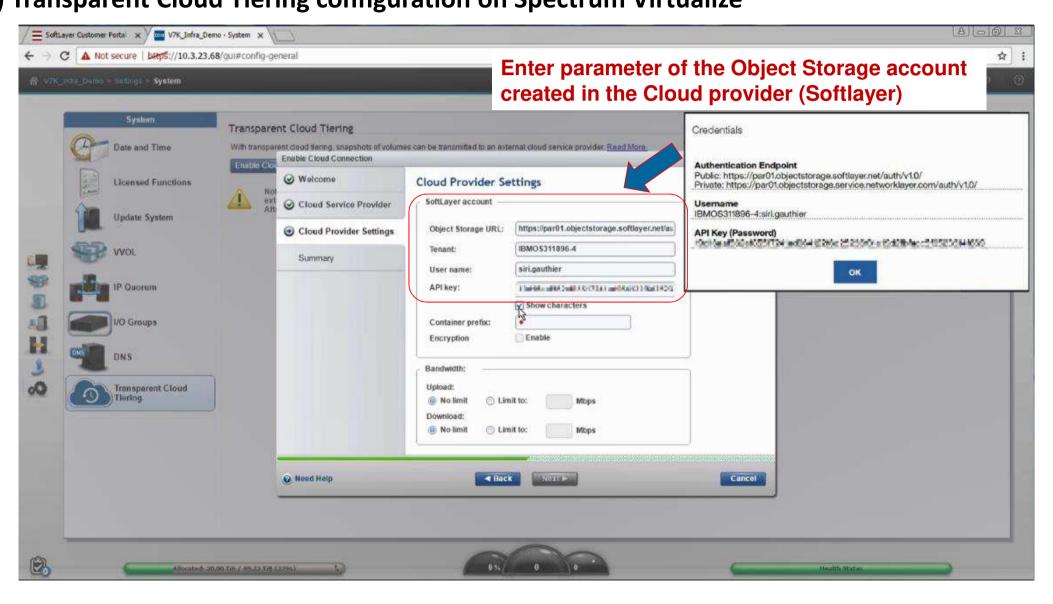

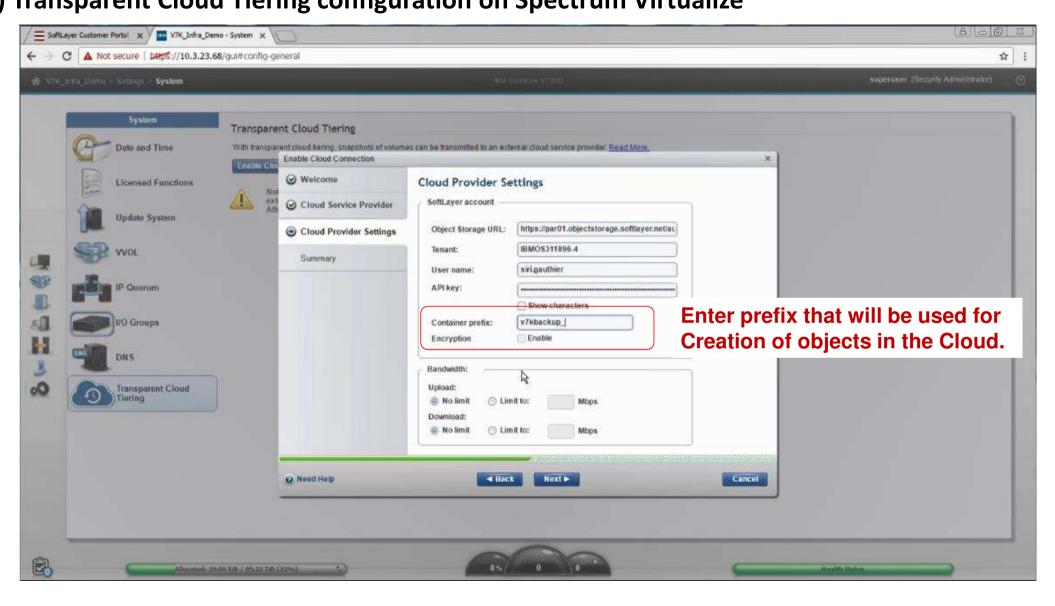

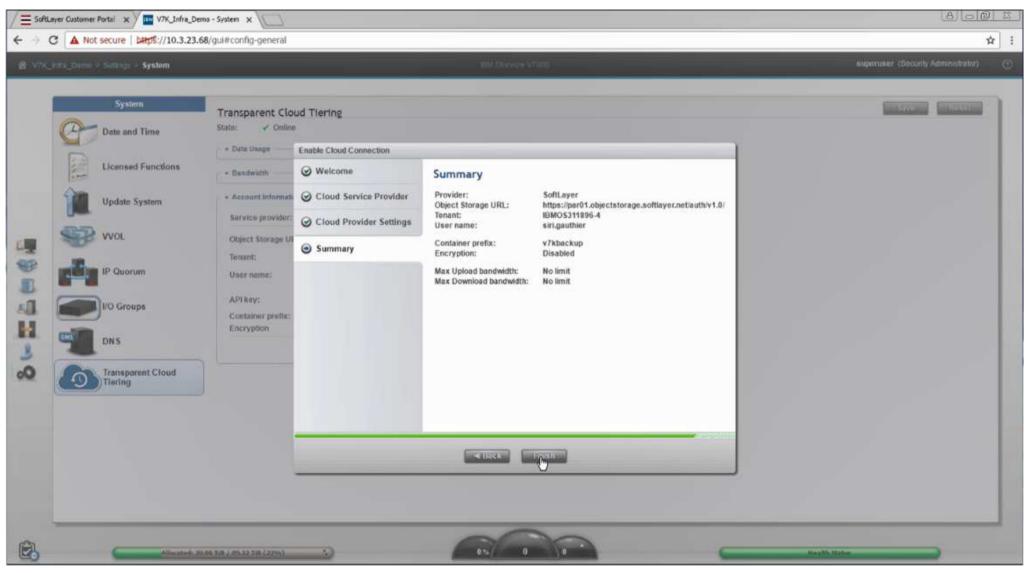

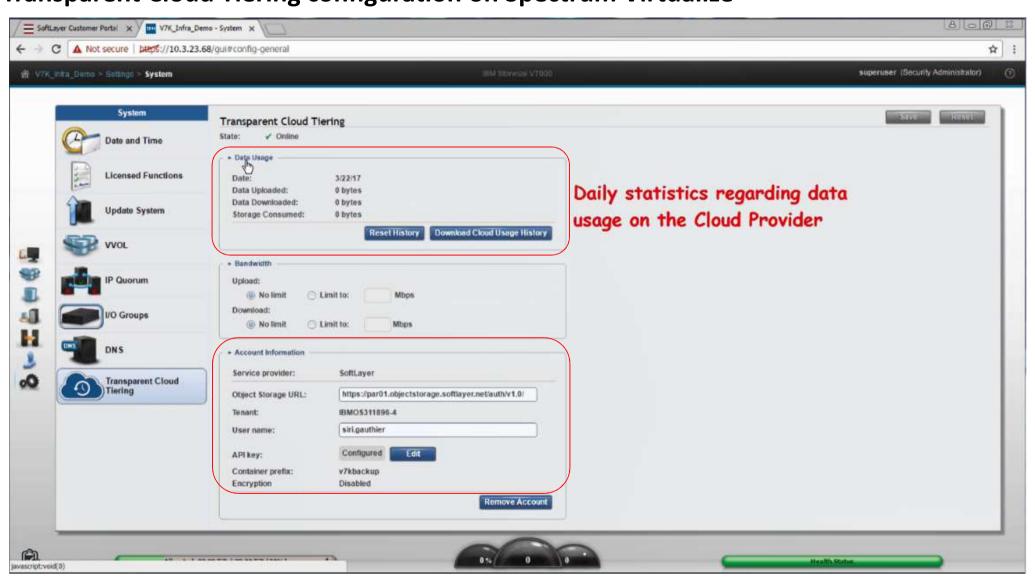

# IBM Spectrum Virtualize Transparent Cloud Tiering is now <u>ready</u> to use

## **Backup** in the Cloud with IBM Spectrum Virtualize

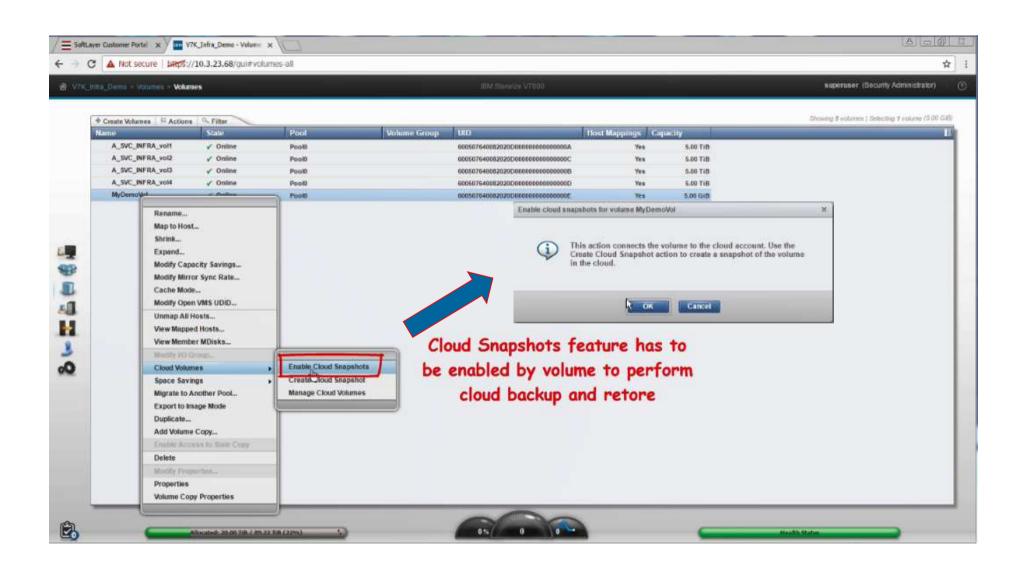

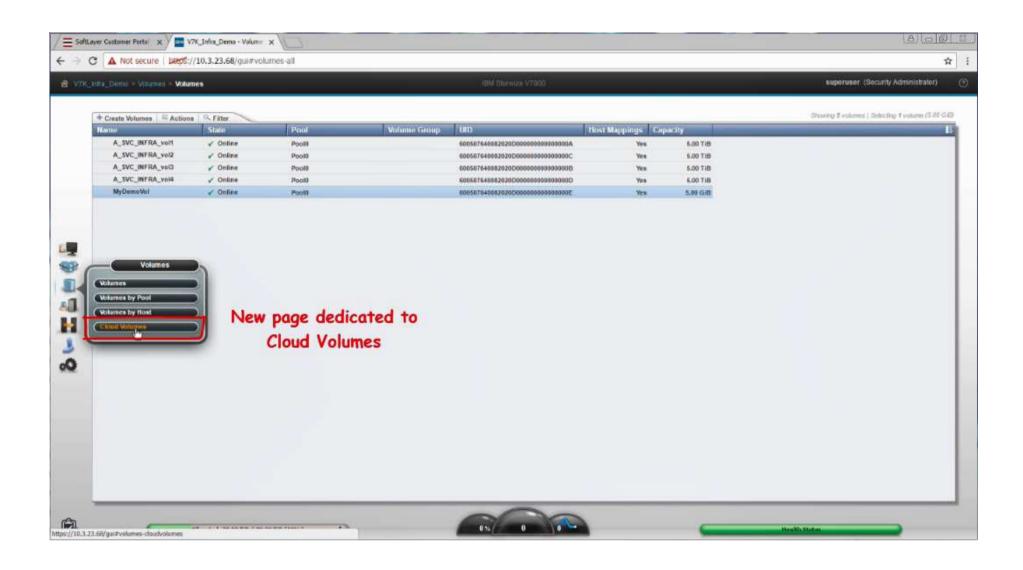

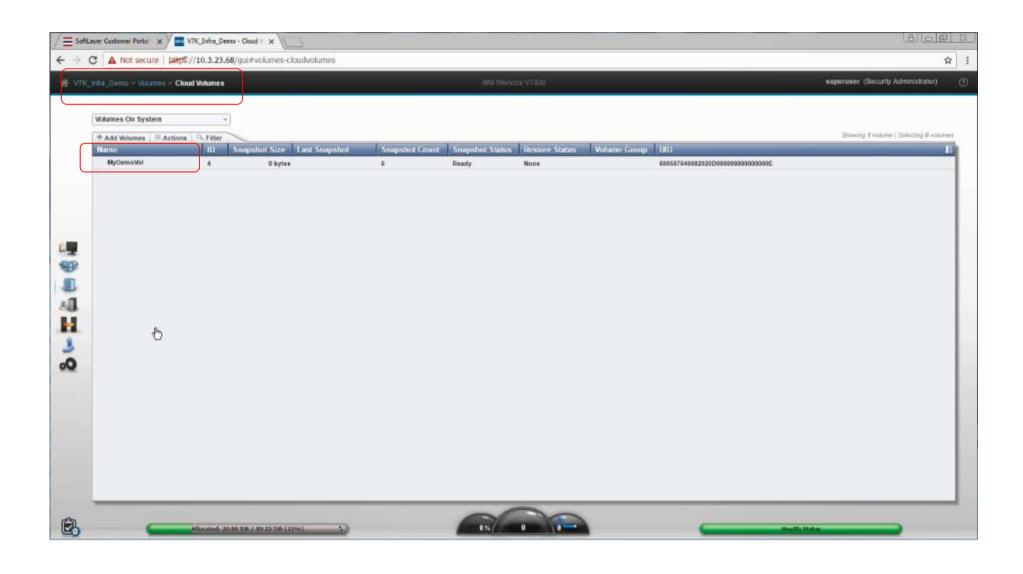

#### 3) Backup in the Cloud

Create a Cloud Snapshot of the Volume.

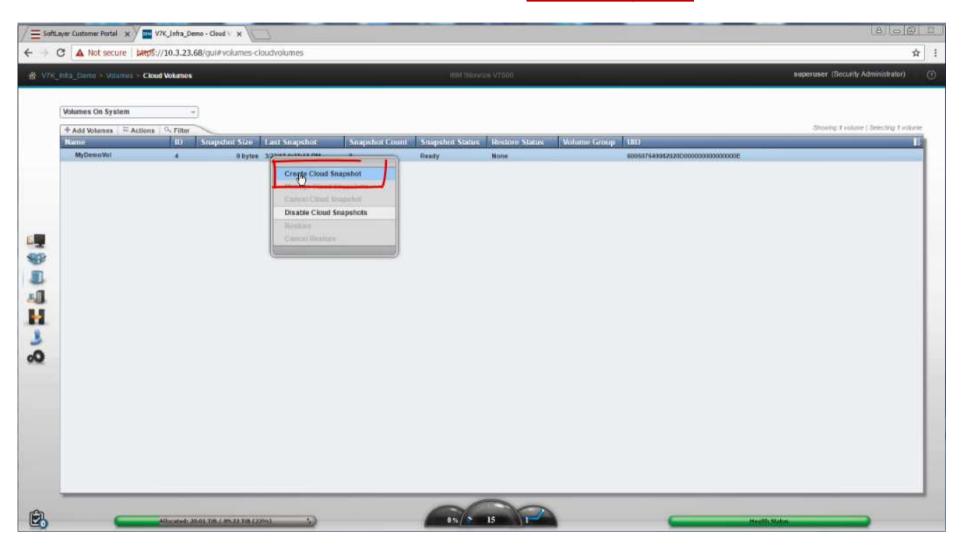

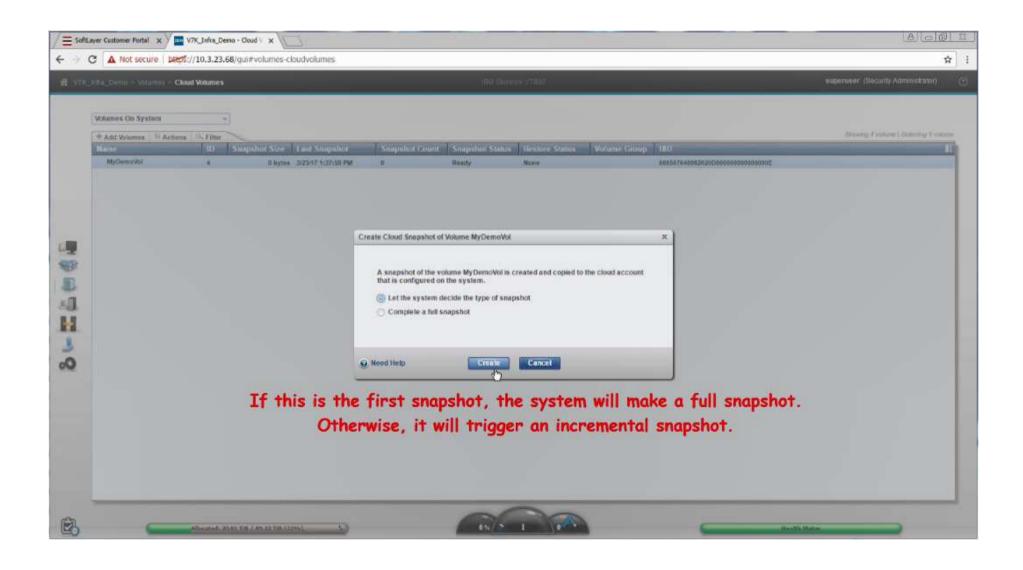

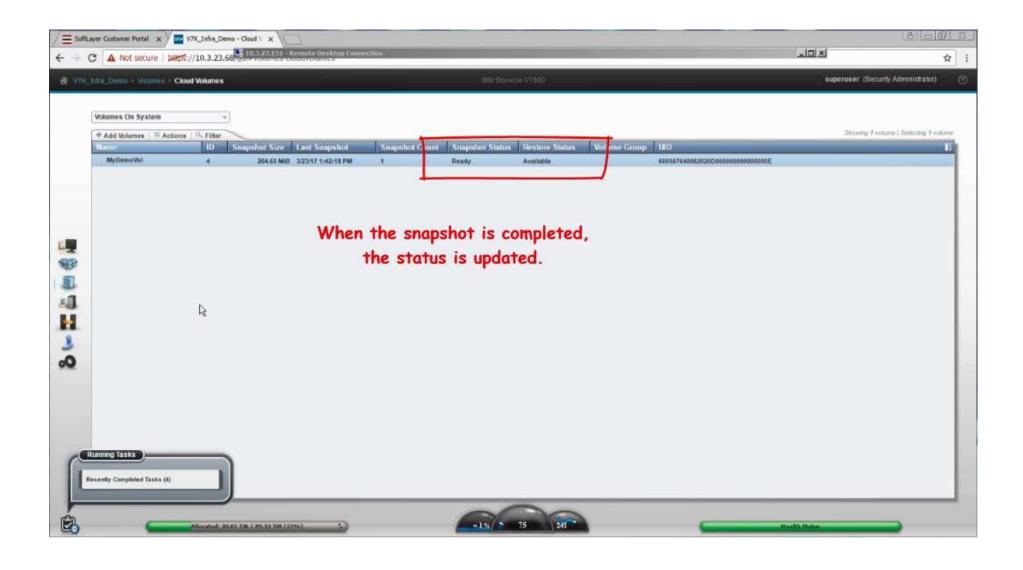

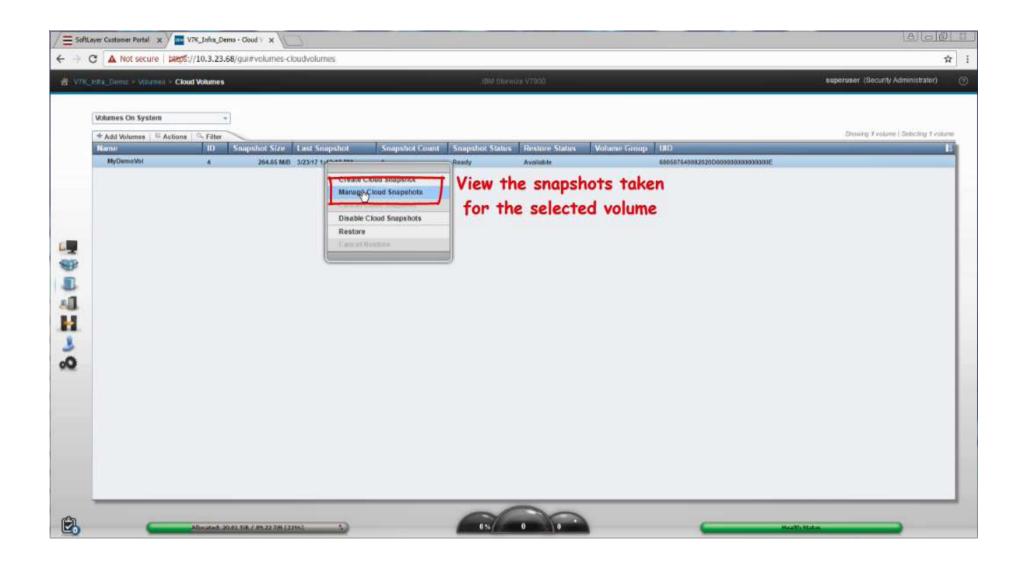

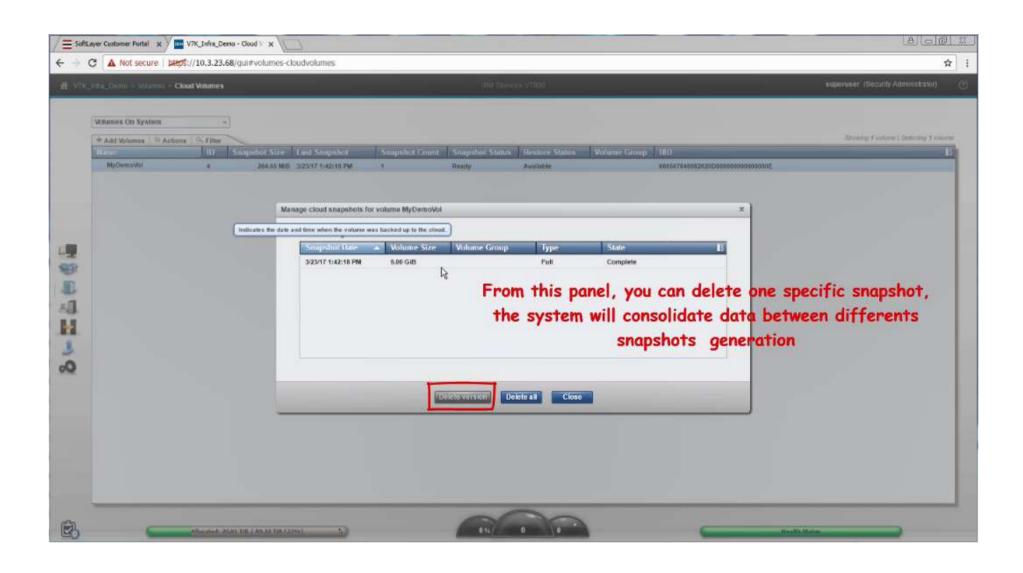

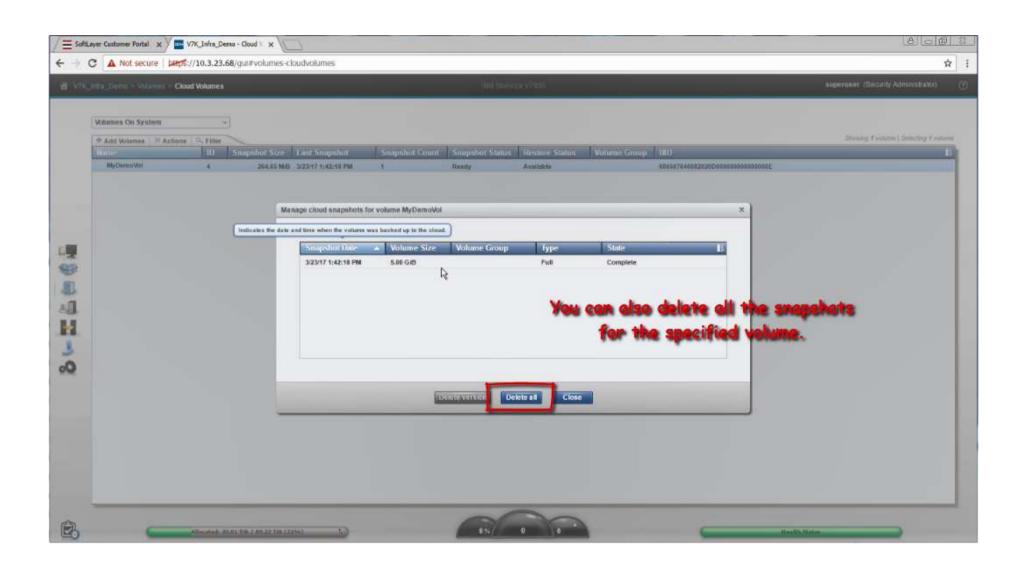

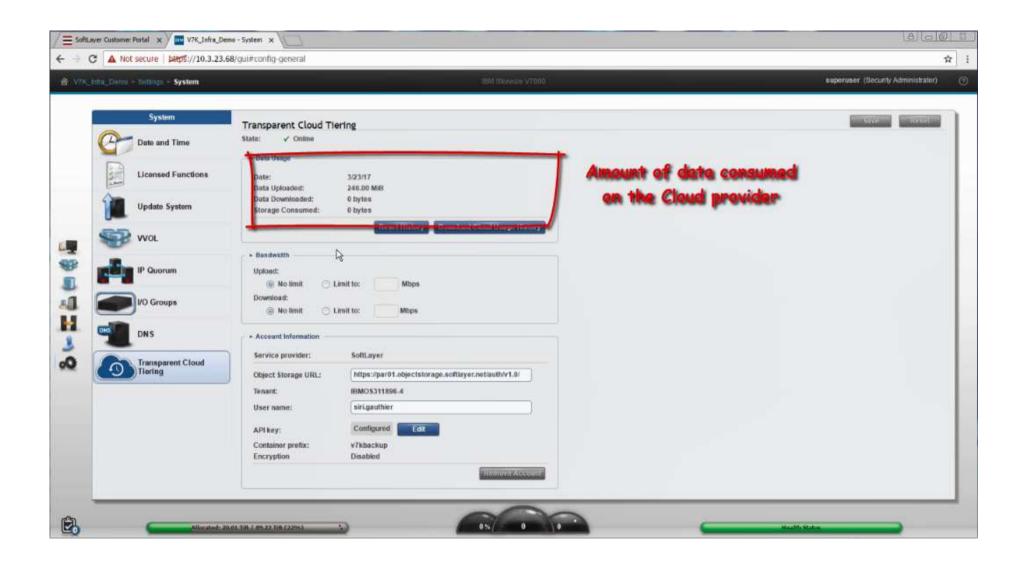

## **Restore** from the Cloud with IBM Spectrum Virtualize

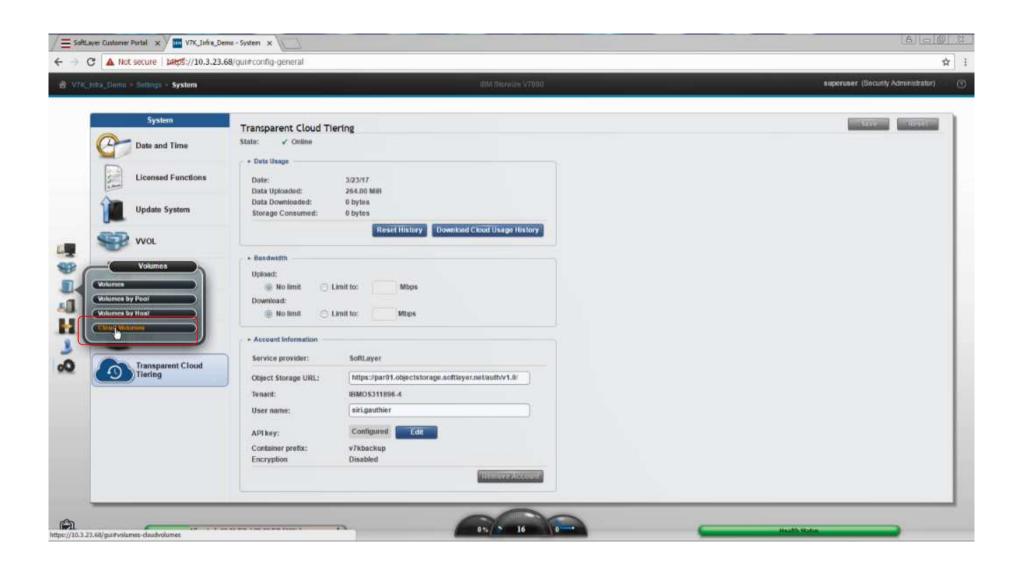

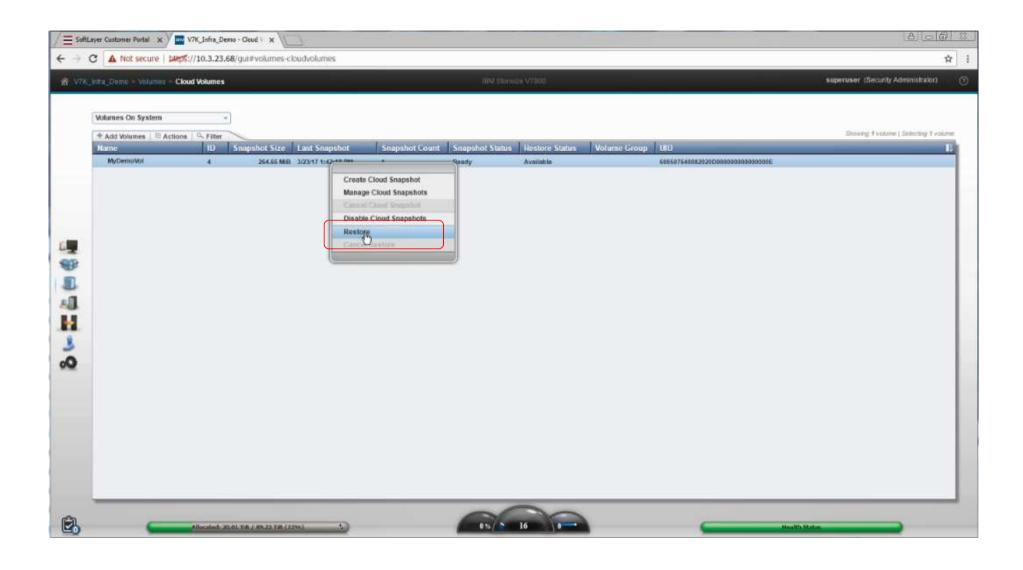

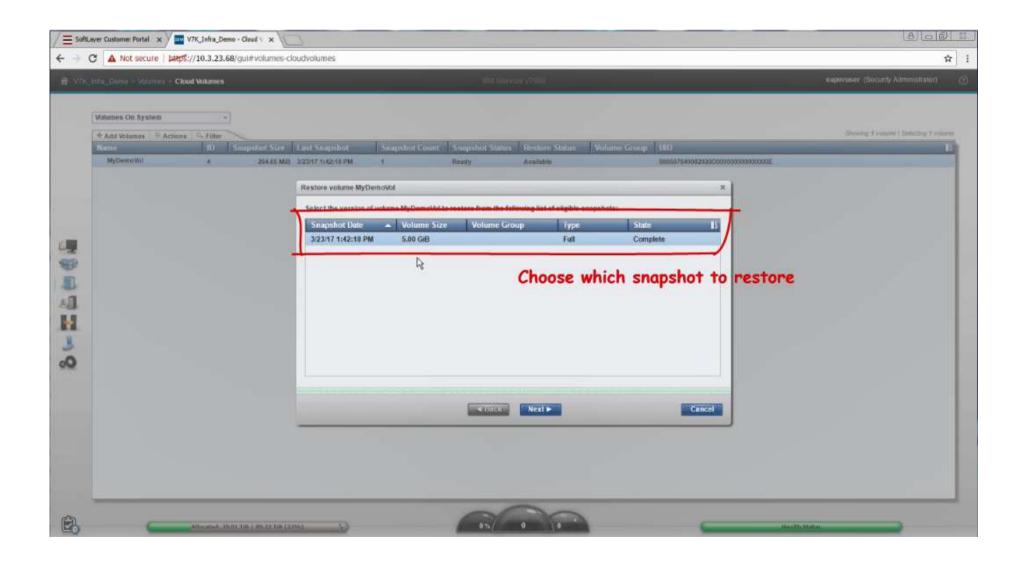

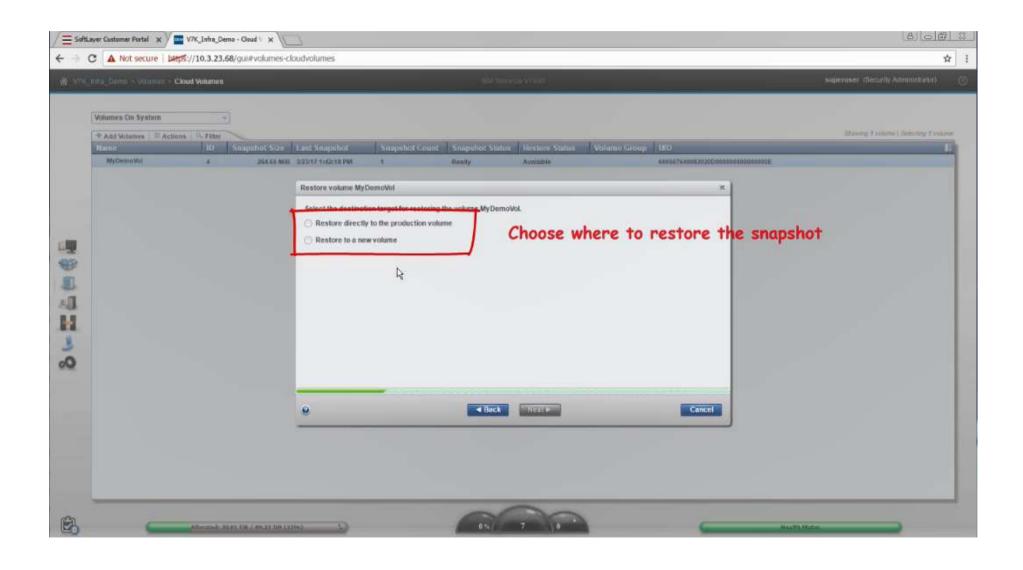

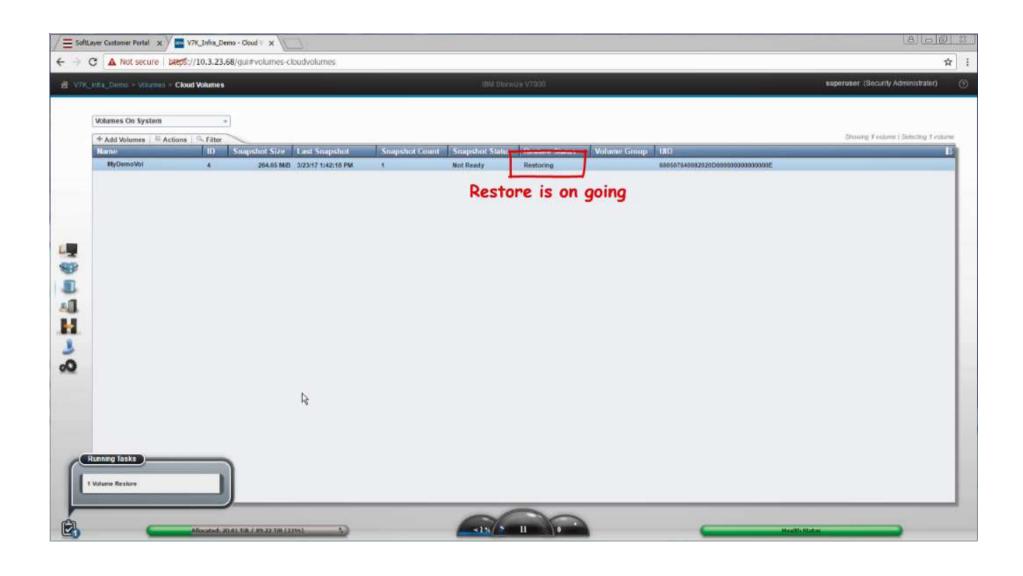

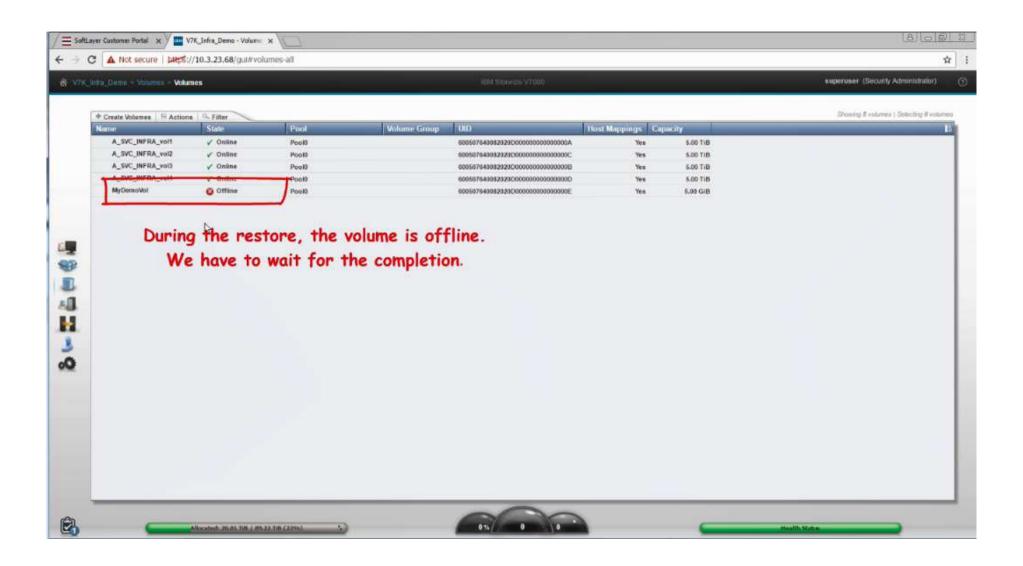

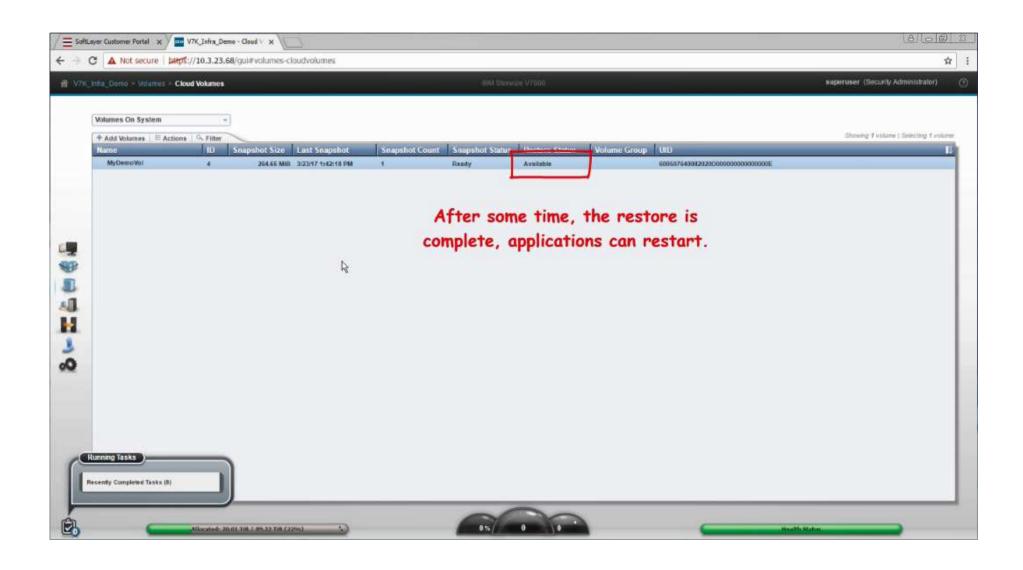

# Restore a Deleted Volume from the Cloud with IBM Spectrum Virtualize

#### 5) Restore a deleted Volume from a Snapshot in the Cloud

We are going now to **Restore a Deleted Volume** from a **Snapshot** that was created in the Cloud.

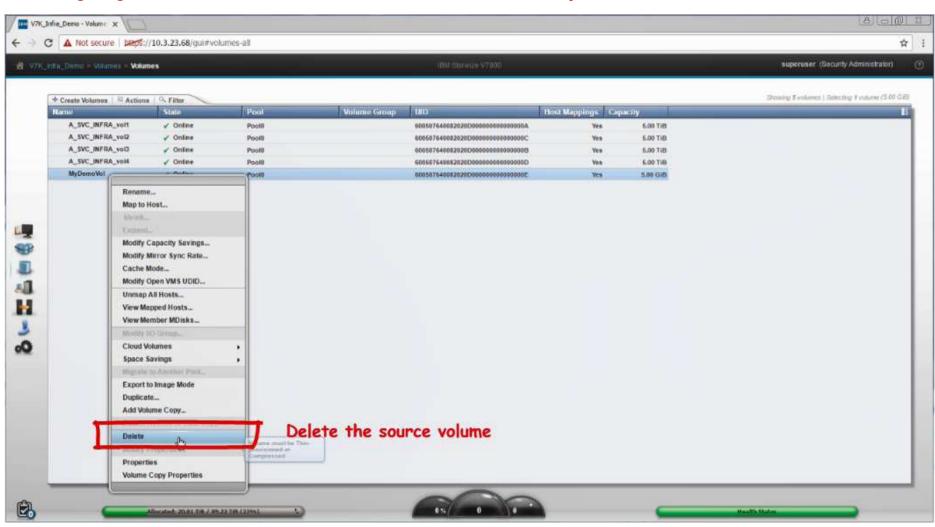

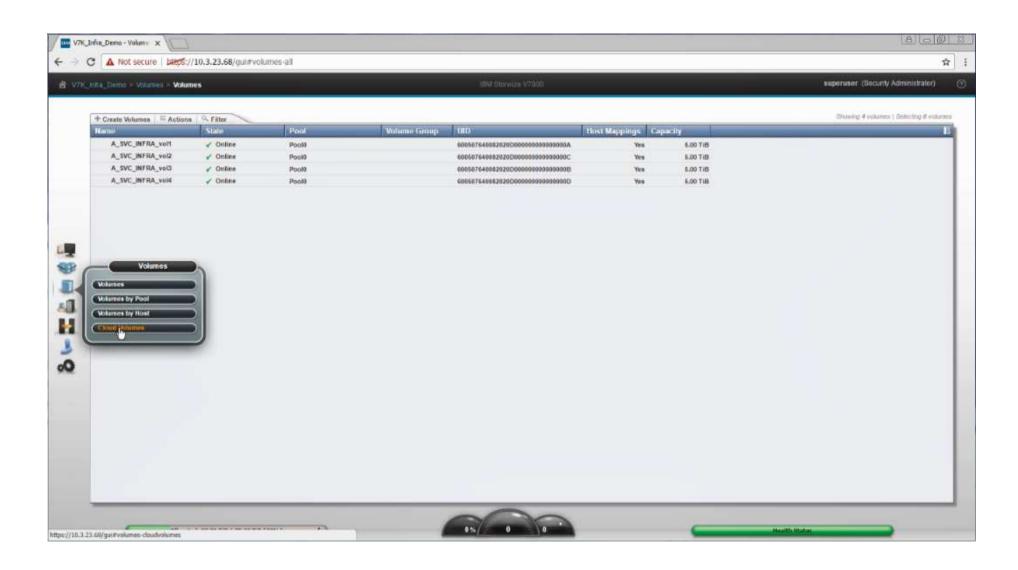

#### 5) Restore a deleted Volume from a Snapshot in the Cloud

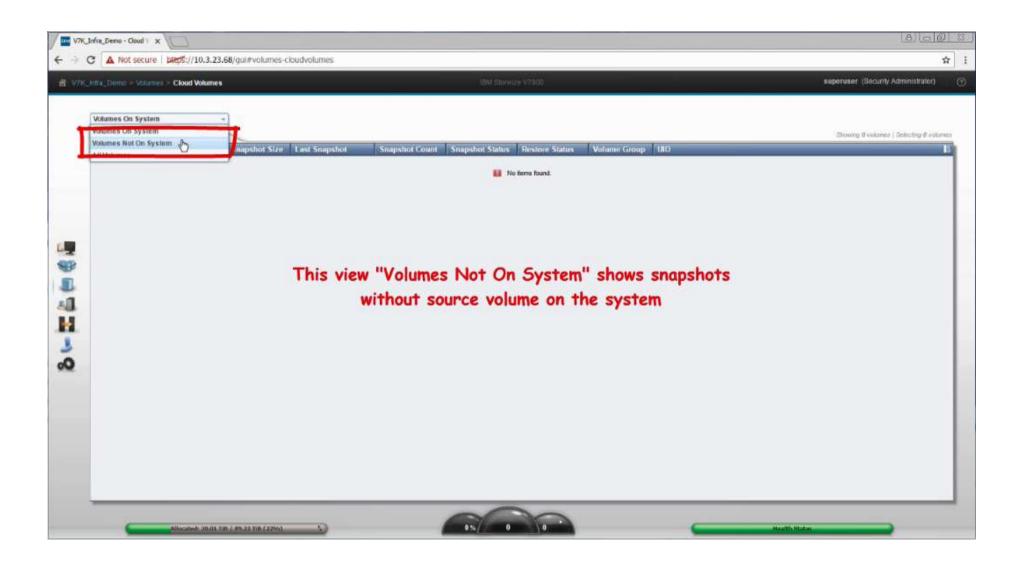

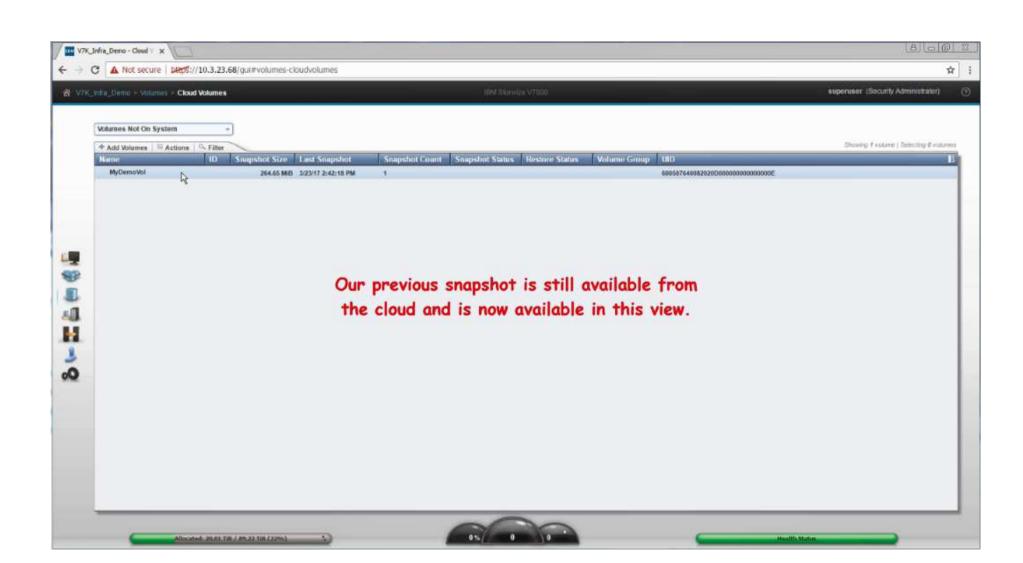

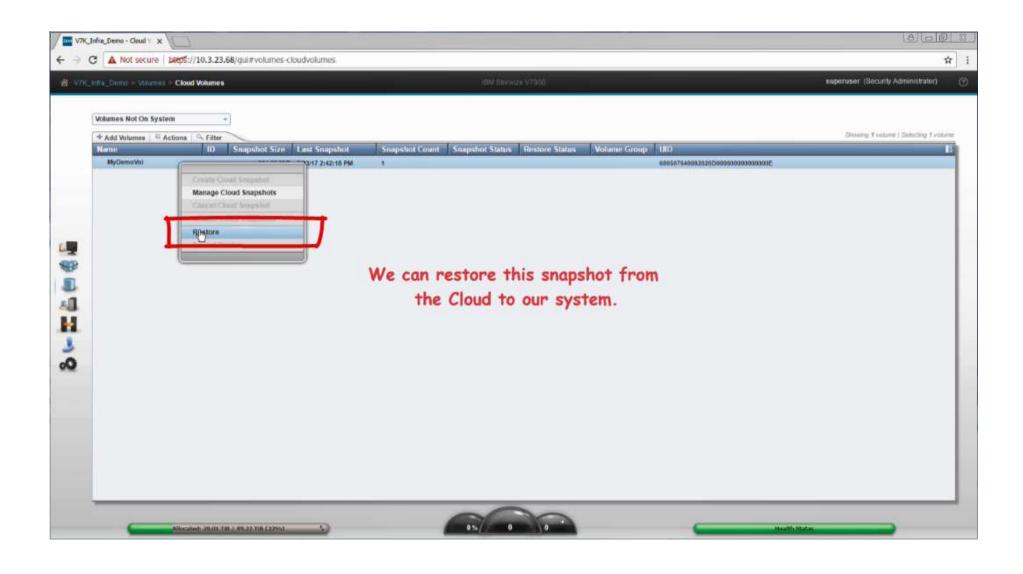

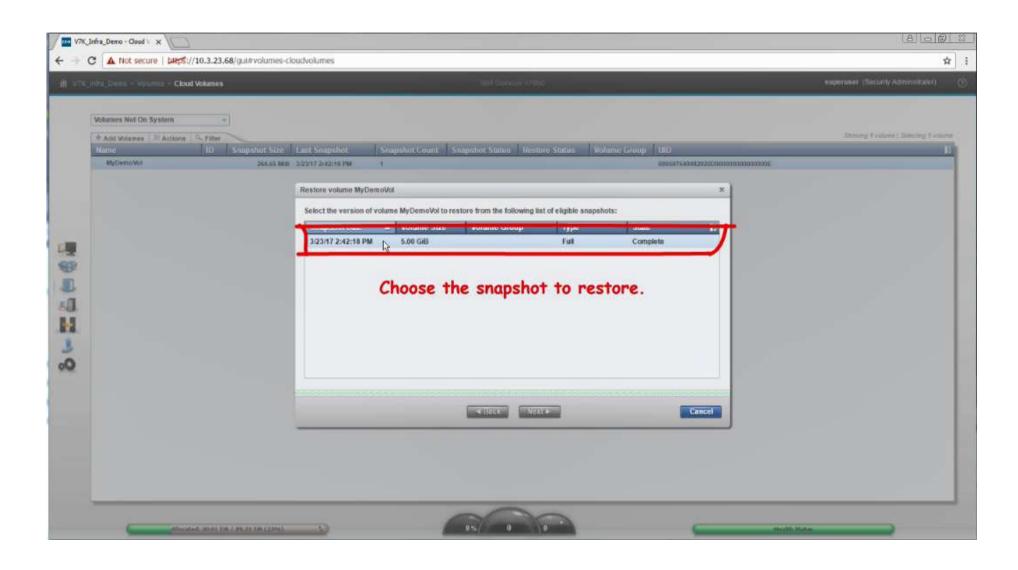

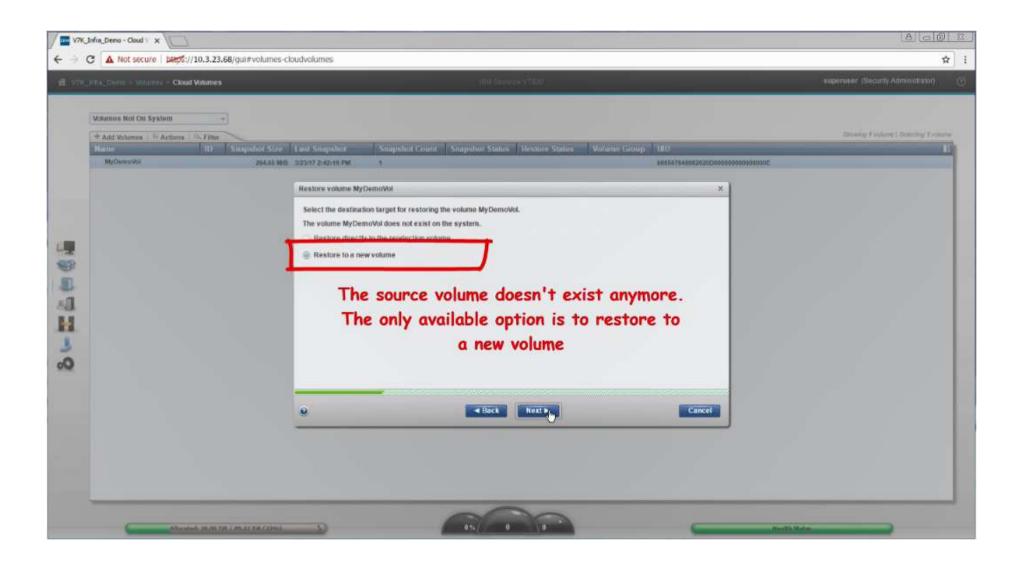

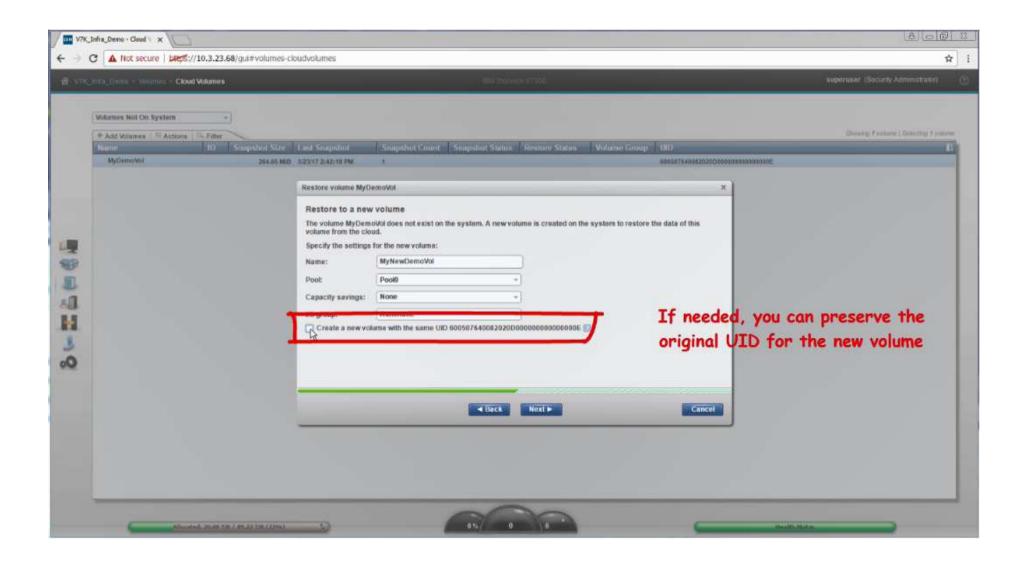

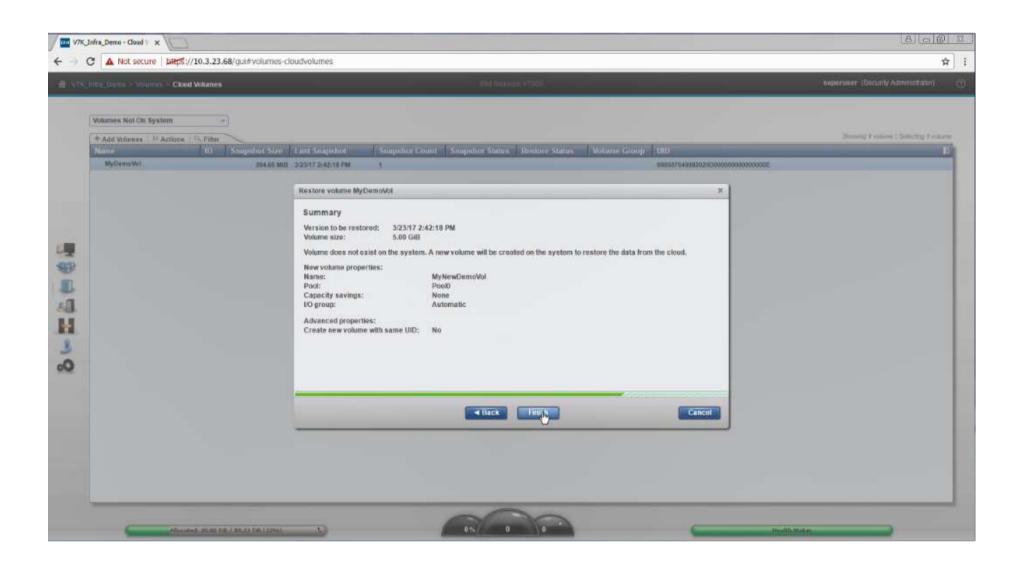

#### 5) Restore a deleted Volume from a Snapshot in the Cloud

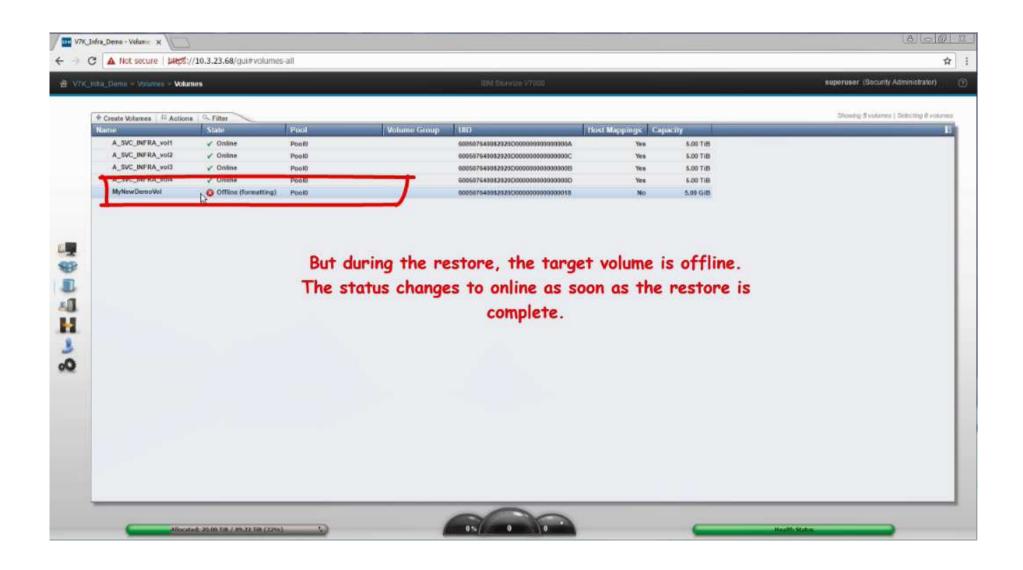

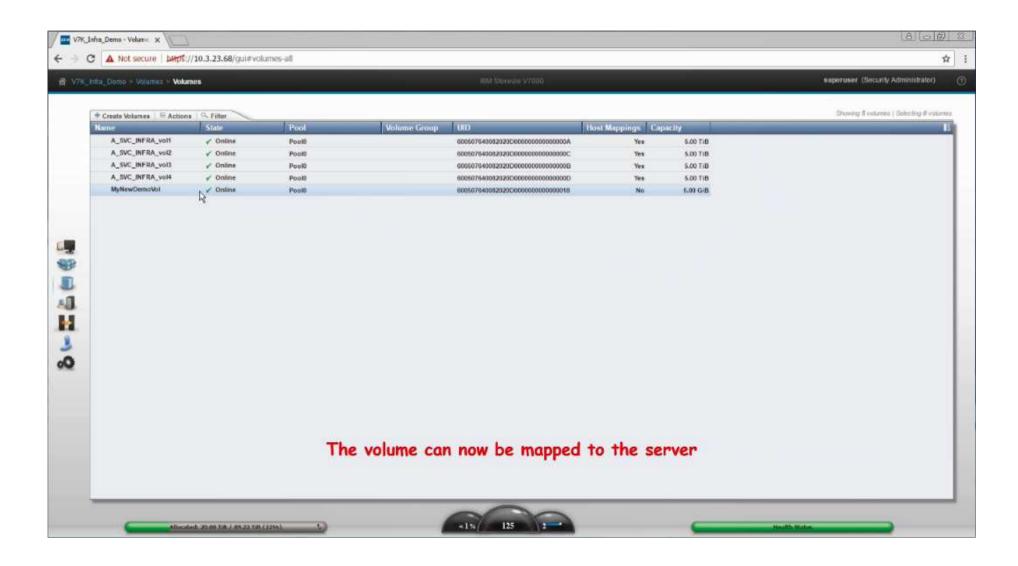

#### **Cloud volumes**

A cloud volume is any volume that is enabled for transparent cloud tiering. After transparent cloud tiering is enabled on a volume, point-in-time copies, or snapshots, can be created and copied to cloud storage that is provided by a cloud service provider. These snapshots can be restored to the system for disaster recovery purposes. Before you create cloud volumes, a valid connection to a supported cloud service provider must be configured.

With transparent cloud tiering, the system supports connections to cloud service providers and the creation of cloud snapshots of any volume or volume group on the system. Cloud snapshots are point-in-time copies of volumes that are created and transferred to cloud storage that is managed by a cloud service provider. A cloud account defines the connection between the system and a supported cloud service provider and must be configured before data can be transferred to or restored from the cloud storage. After a cloud account is configured with the cloud service provider, you determine which volumes you want to create cloud snapshots of and enable transparent cloud tiering on those volumes.

In the management GUI, volumes that do not have restrictions are enabled for cloud snapshots when a snapshot is created for that volume.

- A volume cannot be enabled for cloud snapshots if the volume is used in any of the following capacities:
- The volume is part of a remote-copy relationship.
- The volume is a VMware vSphere Virtual Volume.
- The volume is associated with a FlashCopy® mapping.
- A volume has a copy in a different storage pool.
- A volume is being migrated between different storage pools.
- A volume cannot be enabled for cloud snapshots if the cloud storage is set to import mode.
- A volume cannot be enabled for cloud snapshots if the maximum number of cloud volumes already exists. The maximum number of cloud volumes on the system is 1024.

Note: If the system exceeds this limit, you can disable cloud snapshots on an existing cloud volume and delete its associated snapshots from the cloud storage to accommodate snapshots on new cloud volumes.

After the volume is enabled for the function, cloud snapshots of those volumes can be created and stored on cloud storage. Multiple snapshots can be created at different times and each version is timestamped and stored in the cloud storage. Each snapshot version on the cloud storage represents the data at a specific point in time, so different versions can be restored if necessary. The system supports both snapshots of local system data and also data on different systems. Some of these cloud snapshots can have corresponding cloud volumes on the local system, but other snapshots might not. You can restore data from these different snapshots of the cloud volume if necessary.

The system supports two types of cloud snapshots:

#### Full snapshot:

When the cloud snapshot is created for the first time for a volume, all data is copied to the cloud storage. Any subsequent cloud snapshots of the volume include only the changed data from the initial snapshot. Each snapshot version of the volume is timestamped and stored on the cloud storage. Therefore, full plus incremental snapshots ensure that all data is copied to the cloud storage and is available if a restore operation is necessary. If the volume contains a large amount of data, full snapshots can be time-consuming.

#### Incremental snapshots:

The version contains changed data from the last time the cloud snapshot was created for a selected volume. Incremental-only snapshots are quicker to complete than a full snapshot.

Individual volumes can be added to a single volume group for creating snapshots for all the volumes in that group. If volumes have similar content or are used by a specific host or application, they can be added to volume group to simplify snapshot operations. Separate snapshots are started for each volume in the group and the group must be created before the snapshots are created. Volume groups can be configured by using the mkvolumegroup command. The management GUI lists all cloud volumes and specifies the name of the volume group in which the volumes belong.

In addition to creating snapshots of volume data to transfer to cloud storage, transparent cloud tiering also supports **restoring** volume data from cloud storage back to the system. Like with snapshots, versions of each copy operation are timestamped and stored on the cloud, which allows for specific point-in-time recovery operations to the original system or to another system. Older versions can be deleted and removed from the system and the cloud storage simultaneously to manage space. Snapshots can be restored only for individual volumes. You can restore multiple volumes simultaneously, but each restore operation needs to be started separately for each volume.

Certain recovery scenarios can require the restoration of an older version of the cloud snapshot. However, all newer versions on the cloud storage are deleted, including any in-progress snapshot operations. The management GUI verifies the version of cloud snapshot and issues a warning if the selected snapshot is not the most recent version. To proceed with the restore operation, you must confirm the deletion of these other versions.

You restore volume data with any snapshot version that was copied to the cloud, including restoring from a snapshot version that is still in progress. The snapshot version and volume that the snapshot version is being restored to must be the same size. A version cannot be deleted while it is being used for a restore. You can restore a snapshot version with following methods:

#### Restore to the production volume:

If the snapshot version is restored to the production volume, which is the original volume from which the snapshots were created. The snapshot version replaces the current data that exists on production volume with the data that is stored on the cloud storage. The production volume goes offline during the restore operations. Data is not fully restored to the production volume until the changes are committed.

#### Restore to a new volume:

When the snapshot version is restored to a new volume, you can use the restored data independently of the original volume from which the snapshot was created. If the new volume exists on the system, then the restore operation uses the unique identifier (UID) of the original volume. If the new volume does not exist on the system, you need to choose whether to use the UID from the original volume or create a new UID. If you plan on using the new volume on the same system, use the UID that is associated with the snapshot version that is being restored. You want a unique UID if you are restoring a version of a volume that exists on another system to the current system.

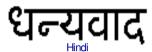

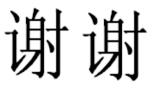

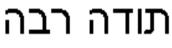

Hebrew

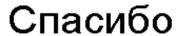

Russian

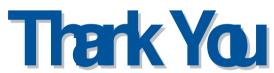

Chinese

Gracias

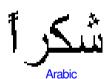

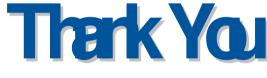

**English** 

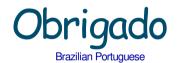

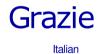

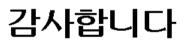

Korean

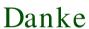

German

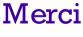

French

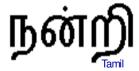

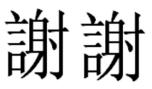

**Traditional Chinese** 

ขอบคุณ